projet SimMasto: évaluation des capacités d'introgression par hybridation entre deux espèces de rongeurs africains du genre Mastomys – étude par simulation informatique multi-agents

Organigramme et principe de fonctionnement de la reproduction des génomes de rongeur

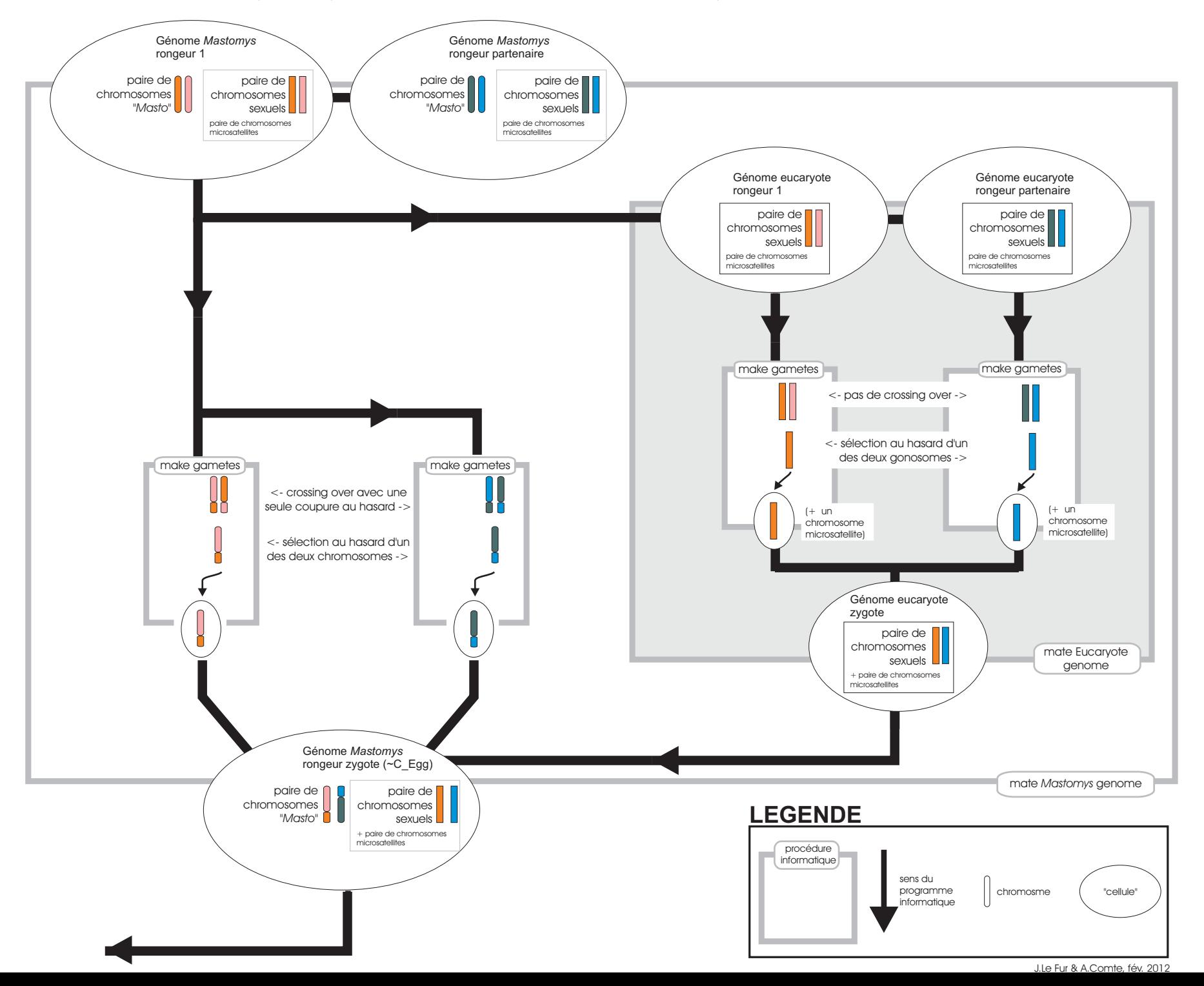